## 便利なショートカット

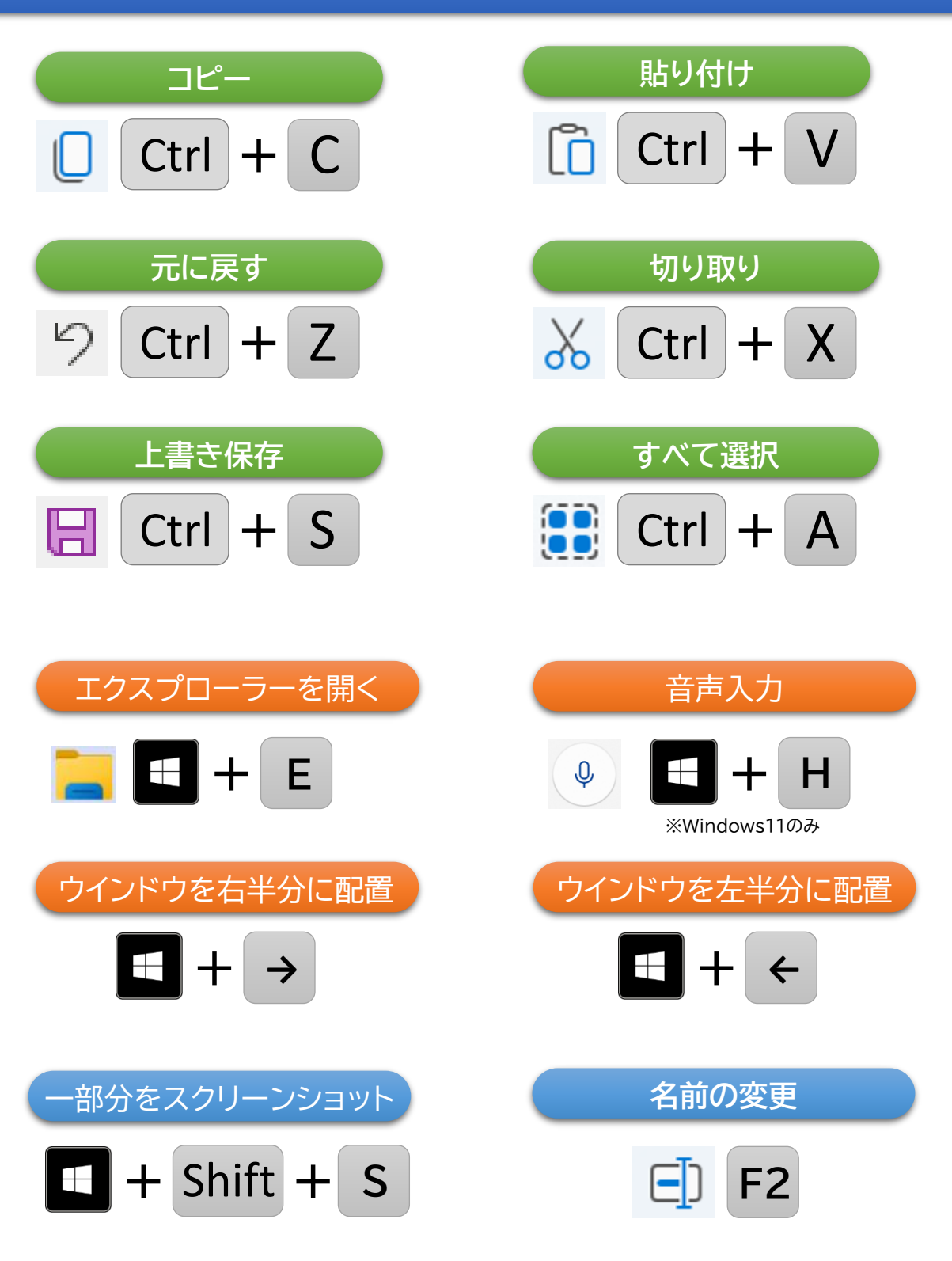

。<br><mark></sub> <br>(アレカのコツ】</mark>

「Ctrl」+「C」は、「Ctrlキー」を押しっぱなしにした状態で、「Cキー」を軽くポンと 押し、その後「Ctrlキー」を離します